# **LXDEsktop - Ошибка # 69: Посмотреть настройки gdm**

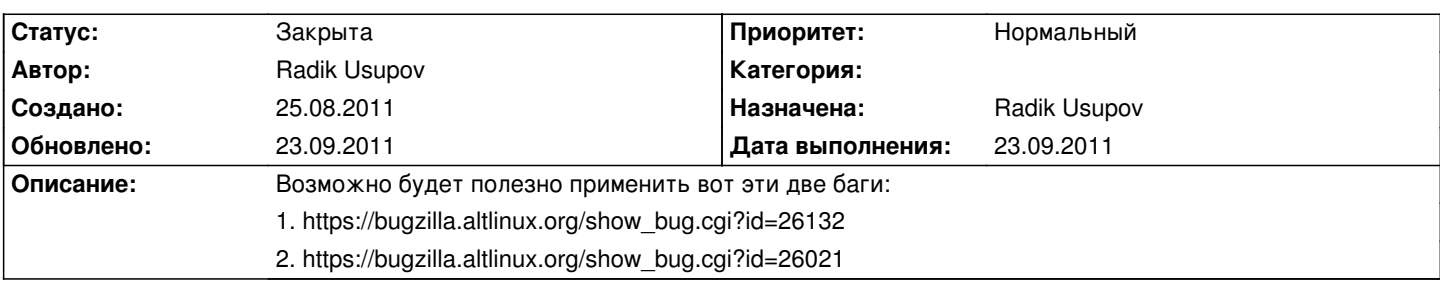

### **История**

**06.09.2011 06:06 - Radik Usupov**

*- Параметр Готовность изменился с 0 на 30*

*- Параметр Статус изменился с Новая на В работе*

Внес необходимые изменения. Необходимо тестирование.

### **09.09.2011 23:01 - Radik Usupov**

*- Параметр Готовность изменился с 30 на 50*

Изменил тему GDM, чтобы был выбор пользователей. Нужно тестировать.

## **23.09.2011 10:17 - Radik Usupov**

- *Параметр Готовность изменился с 50 на 100*
- *Параметр Дата выполнения изменился на 23.09.2011*
- *Параметр Статус изменился с В работе на Решена*

Добавил изменений из simply и изменен дизайн. Спасибо Страннику :)

### **23.09.2011 10:18 - Radik Usupov**

*- Параметр Статус изменился с Решена на Закрыта*